# **OBSAH**

#### **HLEDÁNÍ A TŘÍDĚNÍ INFORMACÍ**

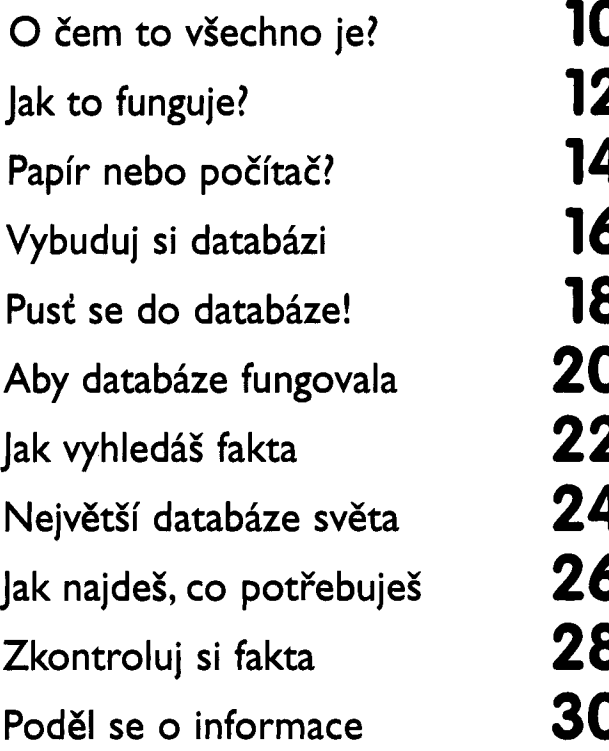

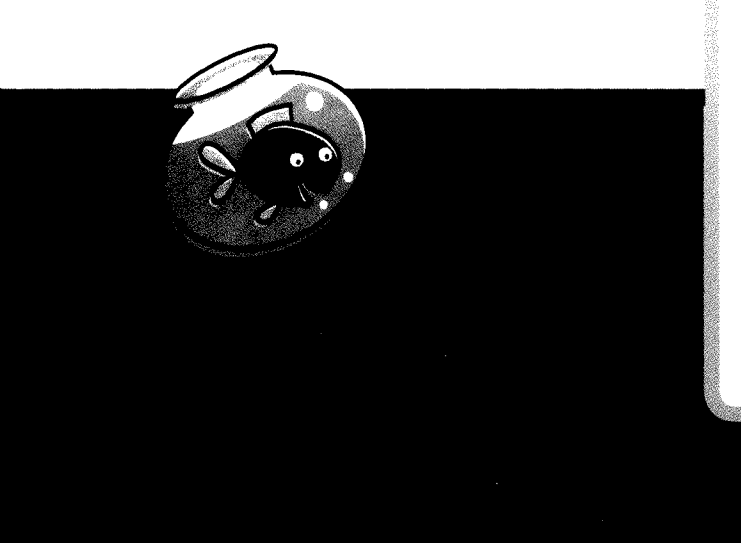

## **KOMUNIKACE PO SÍTI** <sup>O</sup> čem to všechno je? **34** Posílání zpráv **36** Nejdřív vše promysli **38** Jak napsat druhé osobě **40** Přišel ti e-mail! **42** Adresář **44** Přílohy **46** Jak se podělit <sup>o</sup> zprávu **48** Aby dobře vypadala **50** Přidej zvuk **52** Přidej zvuk <sup>a</sup> obrázky **54**

#### **PSANÍ PROGRAMŮ**

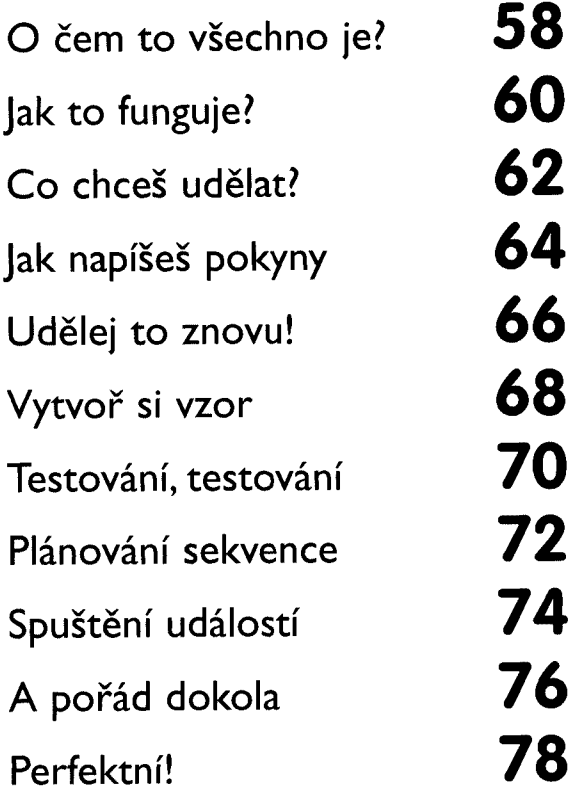

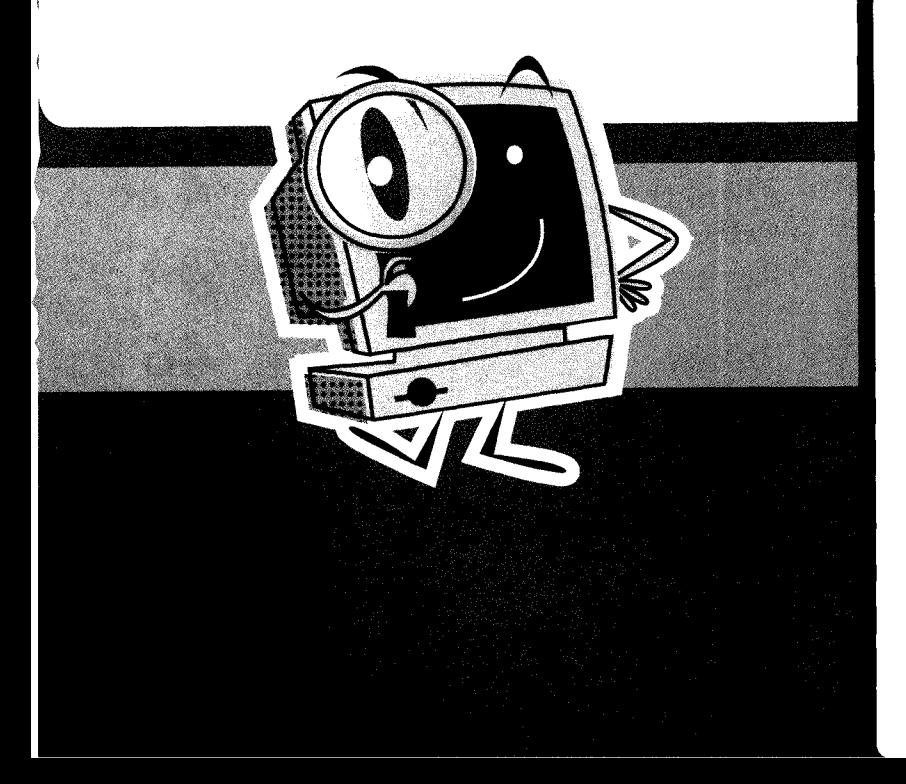

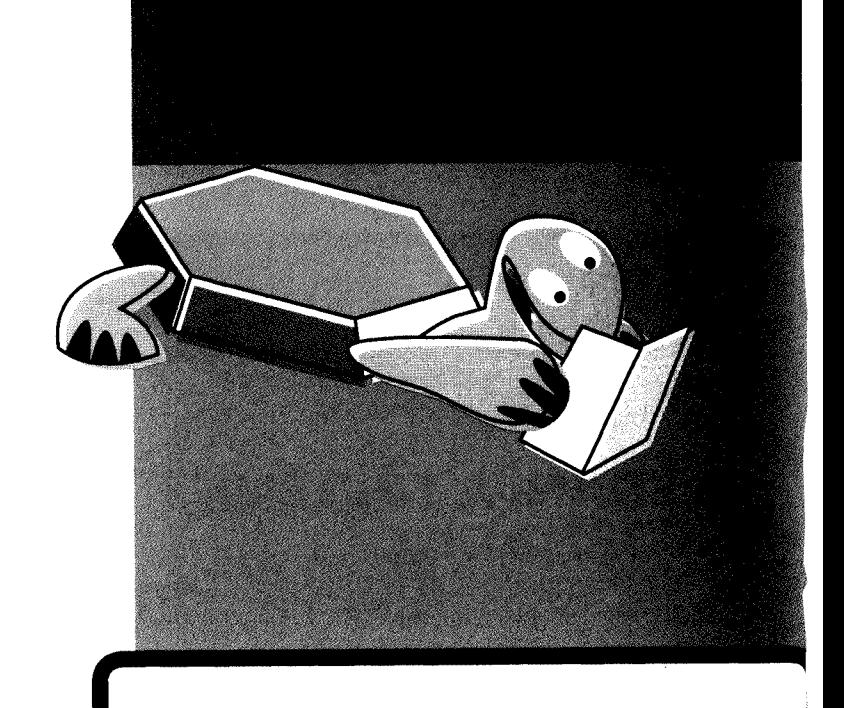

### **OBRÁZKY, FOTOGRAFIE A KRESLENÍ**

- O čem to všechno je? **82** Nejdřív si vše promysli **84** Malování **86** Všechno změň! **88** Práce <sup>s</sup> fotografiemi **90** Kreslení **92** Jak provést změny **94** Naskládej to na sebe **96** Plánování **98** Vytvoř si model **100**
- Perfektní! **102**

#### **TABULKY, GRAFY A SCHÉMATA**

i:

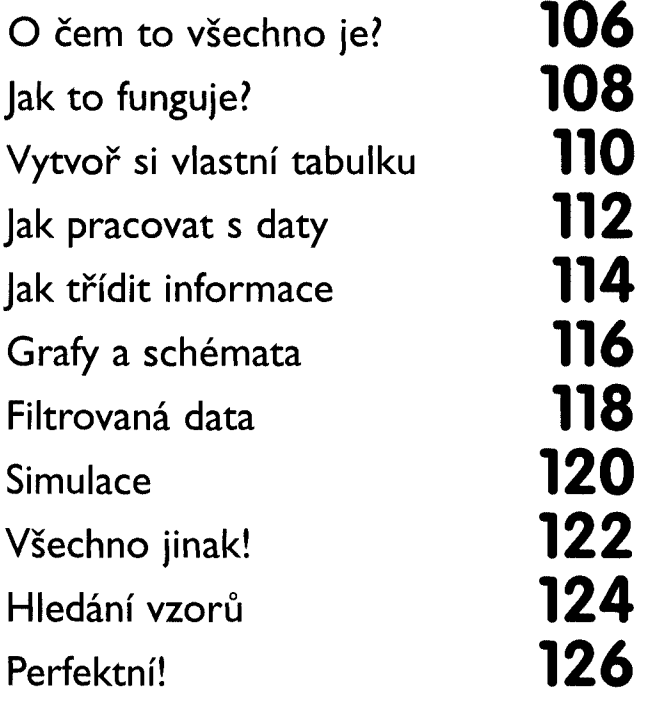

 $\bullet$ 

 $\bullet$ 

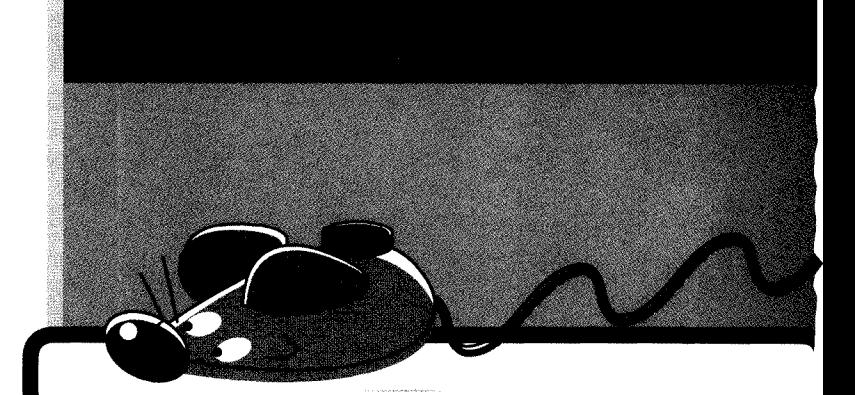

#### **POZVÁNKY, PLAKÁTY A PREZENTACE**

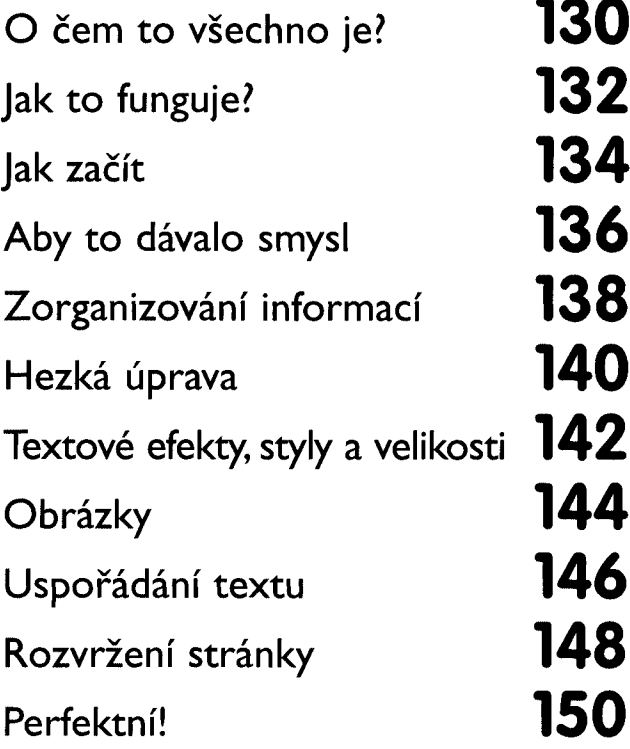

Slovníček **152** Rejstřík **156**